[Photoshop](http://doc.wordmixmans.ru/download.php?q=Photoshop Face Tutorials For Beginners Pdf Cs3 Step By Step) Face Tutorials For Beginners Pdf Cs3 **Step By Step** >[>>>CLICK](http://doc.wordmixmans.ru/download.php?q=Photoshop Face Tutorials For Beginners Pdf Cs3 Step By Step) HERE<<<

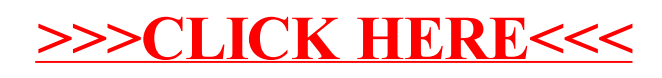